# $\left( 2\right)$

## 2005 7 12

# $1$ • 締め切りは 月 日 •  $(6606)$  E-mail  $(mk@math.meiji.ac.jp)$  $\bullet$  experiments are the E-mail E-mail  $\bullet$ 1.  $1$ 2. CG  $3.$  $4.$ 4 http://www.math.meiji.ac.jp/~mk/lecture/ suurikaisekitokuron/  $2\overline{a}$

## $2.1$

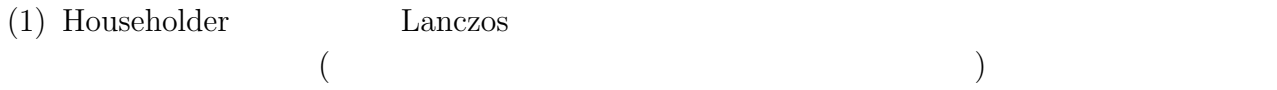

 $(2)$  (

 $(1)$ 

 $(3)$ 

$$
A = \left(\begin{array}{rrrr} 1 & 1 & 1 & 1 \\ 1 & 2 & 2 & 2 \\ 1 & 2 & 3 & 3 \\ 1 & 2 & 3 & 4 \end{array}\right)
$$

#### を用いよ<sup>1</sup>。これを講義で説明した Householder <sup>2</sup>で三重対角化すると

 $P^{-1}AP =$  $\overline{\phantom{a}}$  1.0000000000 −1.7320508076 0 0 −1.7320508076 7.6666666667 1.2472191289 0 0 1.2472191289 0.9761904762 −0.1237179148 0 0 −0.1237179148 0.3571428571  $\mathbf{r}$  $\begin{array}{c} \hline \end{array}$ 

$$
\lambda_1 = 8.290859369381589606621222410409759227\cdots,
$$
  
\n
$$
\lambda_2 = 1,
$$
  
\n
$$
\lambda_3 = 0.42602204776046183648491493827327787612\cdots,
$$
  
\n
$$
\lambda_4 = 0.28311858285794855689386265131696289625\cdots,
$$

### $2.2\quad \, \mathrm{QR}$

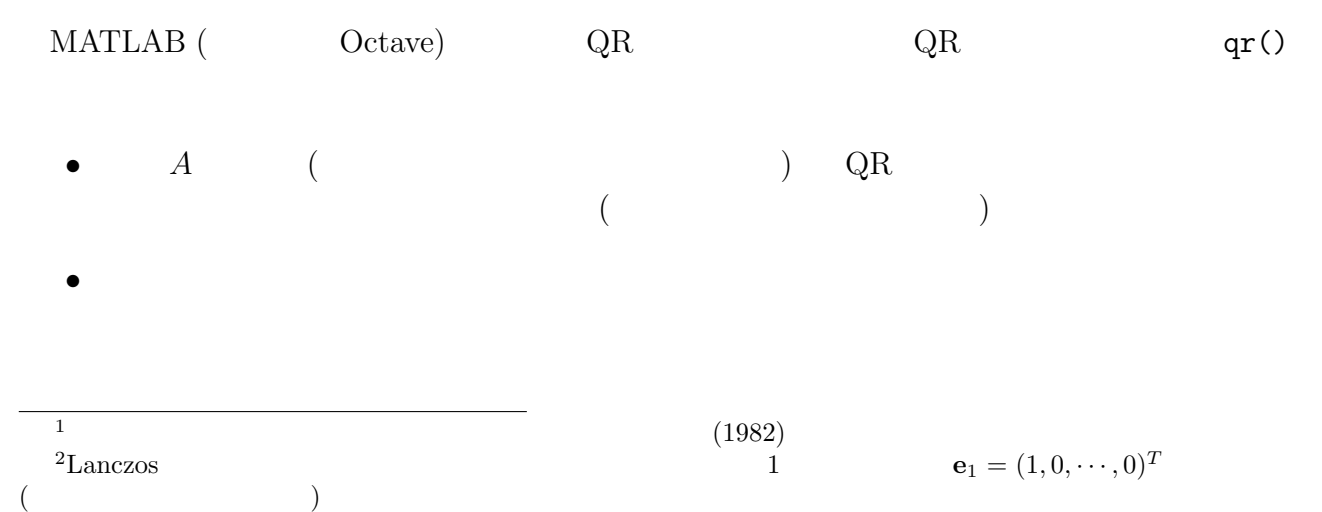

#### $2.3$  :

```
% Hessenberg
function ret = rand_h(n)ret = triu(rand(n, n)) + diag(rand(n-1, 1), -1);\%function ret = rand_t(n)ret=diag(rand(n,1),0)+diag(rand(n-1,1),1)+diag(rand(n-1,1),-1);\%function ret = rand_st(n)u = \text{rand}(n-1,1);
 ret = diag(rand(n,1),0) + diag(u,1) + diag(u,-1);% \simfunction ret = rand_s(n)a=rand(n,n);ret = (a+a')/2;
% QR ( )
function QR = qr_iteration(a,n)QR = a;for i=1:n
   [q r] = qr(QR);QR=r*q;
 end
\%function n = norm_1(a)n = norm(a-triu(a));
```
### $\,3\qquad$  —  $\,$  Gauss  $\,$

#### $3.1 \quad C$

 $LU$   $\qquad \qquad \text{trilu}()$   $1$  $\text{trisol}()$   $\text{trid-lu.c, trid-lu.h}$  (  $``$  1 " trid-lu1.c, trid-lu1.h)  $(inttp://www.math.meiji.ac.jp/$  $\tilde{m}k/$ program/  $)$ 

#### $trid()$

```
1 /*
2 * test-lu.c -- 1 trilu(), trisol()3 *4 * 3 : gcc -o test-lu test-lu.c trid-lu.c
5 * trid-lu.c, trid-lu.h URL
6 * http://www.math.meiji.ac.jp/~mk/program/linear/trid-lu.c
7 * http://www.math.meiji.ac.jp/~mk/program/linear/trid-lu.h
```

```
8 */
9
10 #define NDIM 100
11
12 #include <stdio.h>
13 #include <math.h>
14 #include "trid-lu.h"
15
16 int main()
17 {
18 int i, n, nm1;
19 double al[NDIM],ad[NDIM],au[NDIM],b[NDIM],x[NDIM];
20 n = 10; nm1 = n - 1;21 / * A */
22 ad[0] = 2.0; au[0] = -1.0;23 for (i = 1; i < nm1; i++) {
24 al[i] = -1.0; ad[i] = 2.0; au[i] = -1.0;
25 }
26 al[mn1] = -1.0; ad[mn1] = 2.0;
27 /* x */
28 for (i = 0; i < n; i++)29 x[i] = i;
30 / * * *31 b[0] = ad[0] * x[0] + au[0] * x[1];32 for (i = 1; i < nm1; i++)33 b[i] = al[i] * x[i-1] + ad[i] * x[i] + au[i] * x[i+1];
34 b[nm1] = al[nm1] * x[nm1-1] + ad[nm1] * x[nm1];
35 /* A LU */36 trilu(n, al, ad, au);
37 /* 1 A \times =b */
38 trisol(n, al, ad, au, b);
39 /* */
40 for (i = 0; i < n; i++)
41 printf("%f\n", b[i]);
42 return 0;
43 }
```

```
oyabun% make
gcc -O -W -Wall -c -o test-trid-lu.o test-trid-lu.c
gcc -O -W -Wall -o test-trid-lu test-trid-lu.o trid-lu.o
oyabun% ./test-trid-lu
-0.0000001.000000
2.000000
3.000000
4.000000
5.000000
6.000000
7.000000
8.000000
9.000000
oyabun%
```
 $\overline{\phantom{a}}$   $\overline{\phantom{a}}$   $\overline{\$ 

✒ ✑

# A MATLAB Householder

```
- naive_householder.m -
function H=naive_householder(A)
[N N]=size(A);for k=1:N-2
b = A(k+1:N,k);B=A(k+1:N,k+1:N);s = -sign(b(1)) * norm(b);v=b;
 v(1)=v(1)-s;v=v/norm(v);
 Q = eye(N-k,N-k)-2*vx*V;
 B=Q*B*Q;
b=zeros(N-k,1);
 b(1)=s;A(k+1:N,k)=b;A(k, k+1:N)=b';
A(k+1:N,k+1:N)=B;end
H=A:
```
✒ ✑

```
- householder.m
function H=householder(A)
[N N]=size(A);for k=1:N-2
b = A(k+1:N,k);b1=b(1);B=A(k+1:N,k+1:N);s=-sign(b1)*norm(b);
w=b:
w(1)=w(1)-s;norm_w=2*(s*s-b1*s);p=B*w/(norm_w/2);alpha=w'*p/norm_w;
q=p-alpha*w;
B=B-w*q'-q*w';
b=zeros(N-k,1);
b(1)=s;A(k+1:N,k)=b;A(k, k+1:N)=b';
A(k+1:N,k+1:N)=B;end
H=A:
```
- householder\_exp2.m -

%format long A=[1 1 1 1; 1 2 2 2; 1 2 3 3; 1 2 3 4] householder(A)

 $-$ householder\_exp2.m

```
>> householder_exp2
A =1 1 1 1
   1 2 2 2
   1 2 3 3
   1 2 3 4
ans =
  1.0000 -1.7321 0 0
  -1.7321 7.6667 1.2472 0
     0 1.2472 0.9762 -0.1237
     0 0 -0.1237 0.3571
>>
\qquad \qquad \qquad \Box
```
 $\qquad \qquad \qquad \Box$ 

✒ ✑

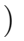

```
- householder_exp3.m -format short
 N=10A=zeros(N,N);
 for i=1:N
  t=i*ones(N-i+1,1);A(i:N,i)=t;A(i, i:N)=t';end
 A
H=householder(A)
 e1=sort(eig(A))
 e2=sort(eig(H))
 norm(e1-e2) ✒ ✑
```
householder\_exp3.m

```
0 0 0
        0 0 0
        0 0 0
        0 0 0
   0.0907 0 0
   0.3857 0.0484 0
   0.0484 \qquad 0.3184 \qquad -0.0214<br>0 \qquad -0.0214 \qquad 0.2742-0.0214e1 =0.2557
   0.2738
   0.3080
   0.3662
   0.4652
   0.6431
   1.0000
   1.8730
   5.0489
  44.7661
e2 =
   0.2557
   0.2738
   0.3080
   0.3662
   0.4652
   0.6431
   1.0000
   1.8730
   5.0489
  44.7661
ans =
  1.4701e-14
>>
```
# B MATLAB QR

 $($ % 『三重対角行列の QR 変換は三重対角ではないが、Hessenberg 形である。』 % Hessenberg QR Hessenberg<br>% diag() diag()  $n=4$ ;  $d=rand(n,1)$ ;  $u=rand(n-1,1)$ ;  $l=rand(n-1,1)$ ;  $a = diag(d,0) + diag(u,1) + diag(1,-1)$ for i=1:100  $[q r] = qr(a);$ a=r\*q

```
\%% function a = \text{randtrid}(n)% a = diag(rand(n,1),0) + diag(rand(n-1,1),1) + diag(rand(n-1,1),-1);\% QR QR% tril(), tril(), tril()\%% A (A+A^T)/2\%n=4; a=rand(n,n); a=(a+a')/2for i=1:100
 [q r] = qr(a);a=r*q
end
\% QR QR% ( Hessenberg )
n=4; d=rand(n,1); u=rand(n-1,1); a=diag(d,0)+diag(u,1)+diag(u,-1)
for i=1:100
 [q r] = qr(a);a=r*q
end
% eig()\% a
n=4; d=rand(n,1); u=rand(n-1,1); a=diag(d,0)+diag(u,1)+diag(u,-1)
e = eig(a);
for i=1:100
 [q r] = qr(a);a=r*q
end
a
e
\% eig() \qquad\%% d=zeros(n,1);% for j=1:n<br>% d(j)=a(
   d(j)=a(j,j)% end
\% d
\begin{array}{ccc} \text{\%} & \text{e} & \text{d} \\ \text{\%} & \text{[e d} \end{array}% [e d]
\%% sort()
n=4; a=rand(n,n); a=(a+a')/2e=sort(eig(a));for i=1:100
 [q r] = qr(a);a=r*q
 d = zeros(n, 1);for j=1:n
  d(j)=a(j,j);end
 d=sort(d);
 format long
```
end

```
[e d]
 norm(d-e)
 format short
end
\%% ( ) triu()
n=4;a=rand(n,n);a=(a+a')/2
e=sort(eig(a));
for i=1:100
 [q r] = qr(a);a=r*q
 norm(a-triu(a))
end
\%\%% \lambda a .* eye(n,n) d-an=4; a=rand(n,n); a=(a+a')/2e=sort(eig(a));
for i=1:100
 [q r] = qr(a);a=r*q
 d=a .* eye(n,n);
 norm(d-a)
end
\% and \% are set \% are set \% are set \%\%% (END) s LOG
\%%
function ret = rand_hessenberg(n)ret = triu(rand(n,n))w + diag(rand(n-1,1),-1);%
function QR = qr_i teration(a,n)
 QR = a;for i=1:n
   [q r] = qr(QR);QR=r*q;
 end
%
a=rand_hessenberg(10)
a=qr_iteration(a,1)
\%-----------------------------------------------------------------
function ret = rand_h(n)ret = triu(rand(n, n)) + diag(rand(n-1, 1), -1);function ret = rand_t(n)ret=diag(rand(n,1),0)+diag(rand(n-1,1),1)+diag(rand(n-1,1),-1);
function ret = rand_st(n)u = rand(n-1,1);ret=diag(rand(n,1),0)+diag(u,1)+diag(u,-1);function ret = rand_s(n)a=rand(n,n);
```

```
ret = (a+a')/2;
function QR = qr_i teration(a,n)
 QR = a;for i=1:n
   [q r] = qr(QR);QR=r*q;
  end
function n = norm_1(a)n = norm(a-triu(a));
```